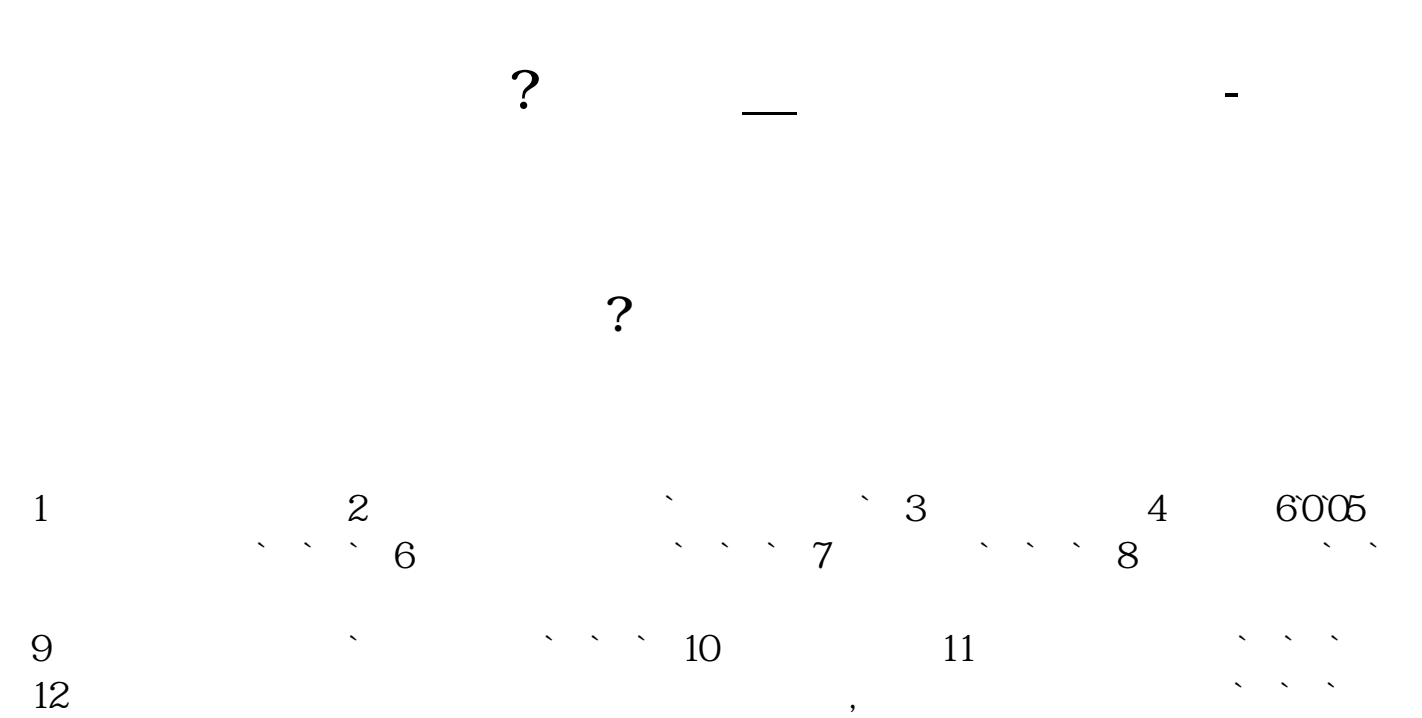

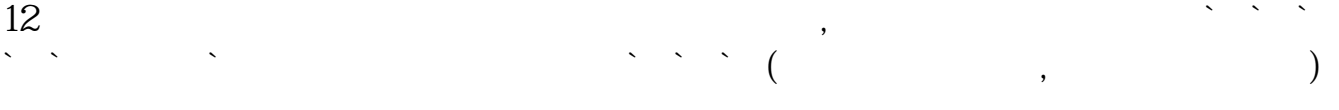

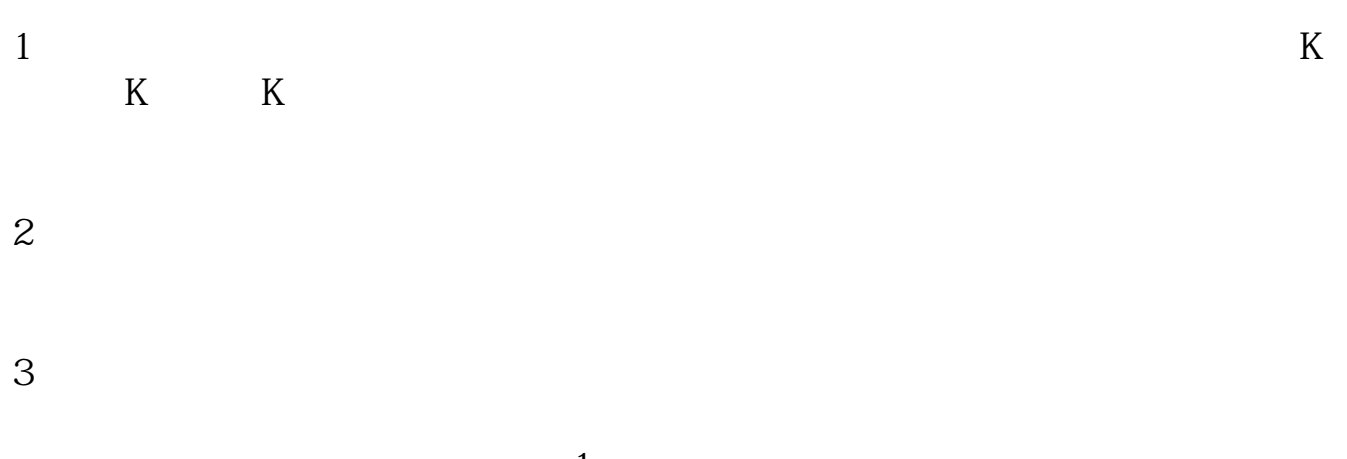

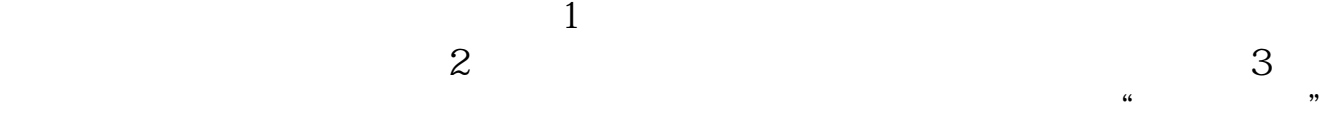

 $4\,$  $5$ 

鉴内容来源:财经百科-支付宝

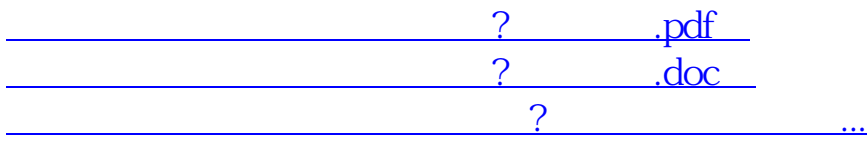

http://www.83717878.com/store/44744570.html